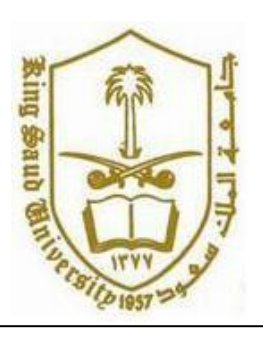

**King Saud University College of Computer and Information Systems Department of Computer Science**

# **CSC 113: Java Programming-II**

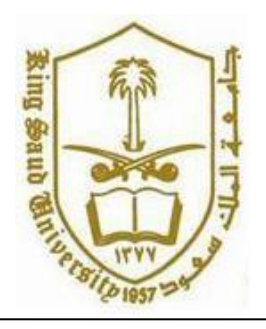

### **Lab: Relationship between Classes (Composition)**

**Exercise1:**

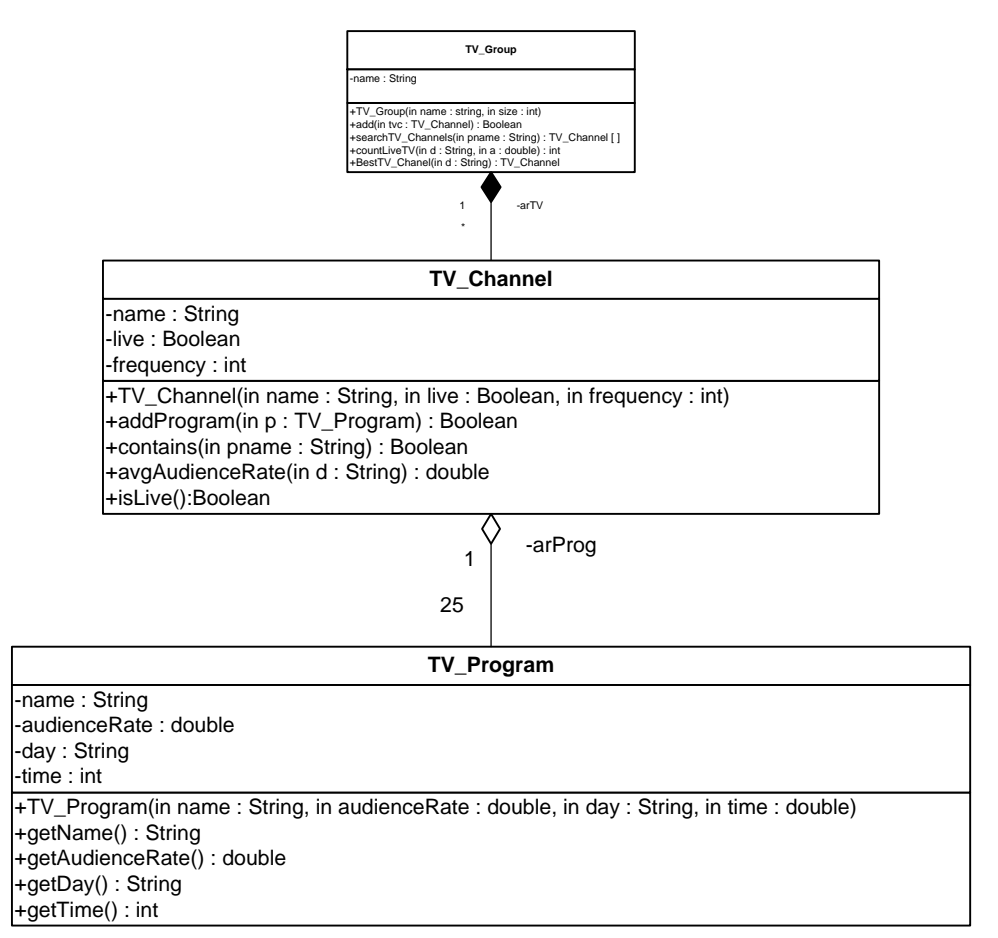

#### *TV\_Program* class*:*

- o Attributes:
	- *name*: the name of the TV program.
	- *audienceRate:* the audience rate of the TV program.
	- *day*: the day of the week when the TV program is scheduled.
	- *time:* the time when the TV program is scheduled.
- o Methods:
	- *TV\_Program (name: String, audienceRate: double, day: String, time: int)*: constructor
	- **getName():** this method returns the name of the TV program.
	- **getAudienceRate():** this method returns the audience rate of the TV program.
- **getDay():** this method returns the day of the TV program.
- **getTime():** this method returns the time of the TV program.

#### *TV\_Channel* class

- o Attributes:
	- *name:* the name of the TV channel.
	- *live*: it mentions whether the TV channel is a live TV channel or not.
	- *frequency:* the frequency of the TV channel.
- o Methods:
	- *TV\_Channel (name: String, live: boolean, frequency: int)*: constructor.
	- *addProgram(p*: TV\_Program): this method adds the TV program *p* to the TV channel. It returns *true* if the TV program *p* is successfully added. Otherwise, it returns *false*.
	- *contains* (*pname: String*): this method receives a name of program as a parameter. It returns *true* if the TV channel has a TV program which name is *pname*. Otherwise, it returns *false*.
	- *avgAudienceRate(d: String)*: this method returns the average audience rate of all TV programs scheduled in the day *d*.
	- *isLive()*: this method returns true if TV Channel is live otherwise returns false.

**QUESTION**: Translate into Java code the class *TV\_Channel*. And **TV\_Program**

## **Exercise 2:**

Let's consider the same class *TV\_Channel* described in exercise 1.

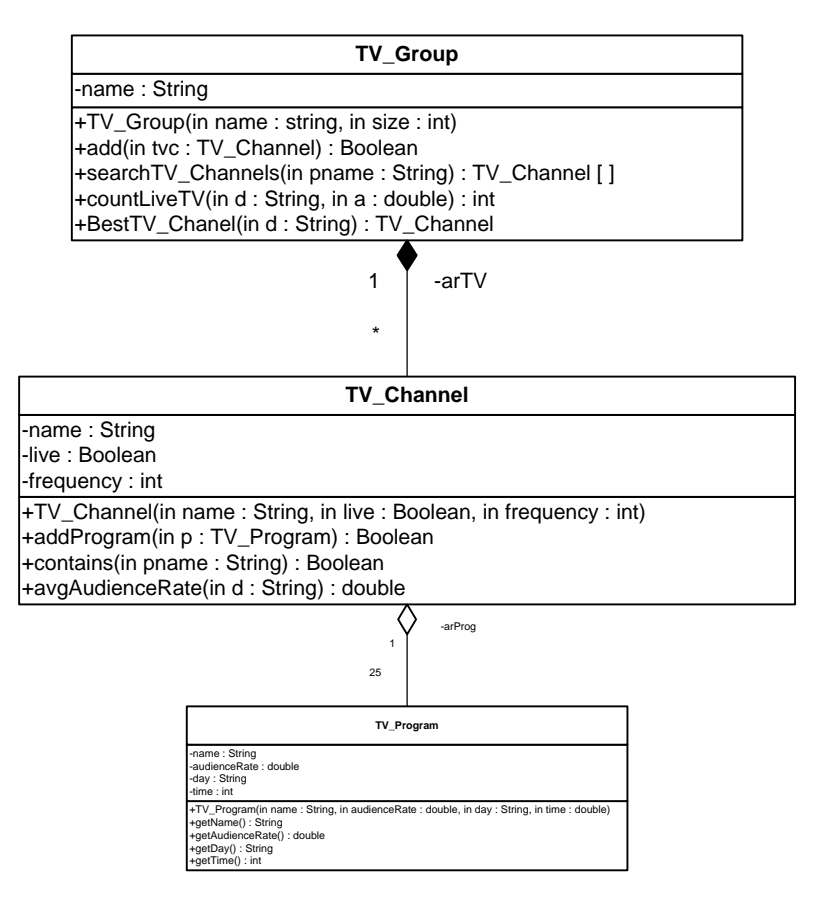

*TV\_Group* class*:*

- o Attributes: ----- *name*: the name of the TV group.
- o Methods:
	- *TV\_Group (name: String, size: int)*: constructor.
	- *add (tvc: TV\_Channel*): this method adds the TV channel *tvc* to the TV group. It returns *true* if the TV channel *tvc* is successfully added. Otherwise, it returns *false*.
	- *searchTV\_Channels (pName: String***):** this method returns an array containing all TV channels having a TV program called *pName*.
	- **countLiveTV** (d: String, a: double): this method returns the number of live TV channels having an average audience rate in the day *d* greater than *a*.
	- *bestTV\_Channel(d: String):* this method returns the TV channel that has the highest average audience rate in the day *d*.

**QUESTION**: Translate into Java code the class *TV\_Group.*

## **Exercise 3:**

Let's consider the same classes described in exercise 1 and 2.

Write a class with a main method doing the following:

- Create the 2 TV programs below:
	- o Prog1: name = "Islamic voice", audienceRate = 80, day: "Saturday", time: 21;
	- o Prog2: name = "Quran and Sunnah", audienceRate = 70, day: "Sunday", time: 23;
- Create the TV channel "Peace TV", frequency: 13547, live: false.
- Add the TV programs prog1 and prog2 to the TV channel "Peace TV".
- Create a TV group "Islam Every Where".
- Add the TV channel "Peace TV" to the TV group "Islam Every Where".
- Display the number of live TV channels of the TV group "Islam Every Where" having an average audience rate in "*Sunday*" greater than *50*.